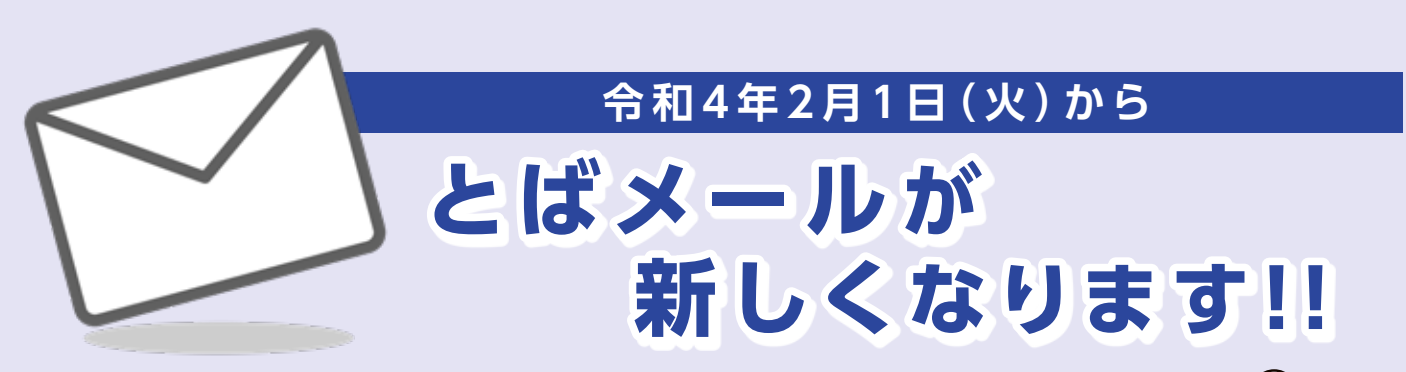

総務課広報情報係 251114

 2月1日(火)よりとばメールが新しくなります。とばメールでは、市民のみなさんが安全で安心な生活 を送ることができるように、災害情報、防犯情報、子育て支援情報など、暮らしに直接結びつく情報を お手持ちの携帯電話やパソコンにメールで配信しています。 登録は無料ですので、ぜひご活用ください。

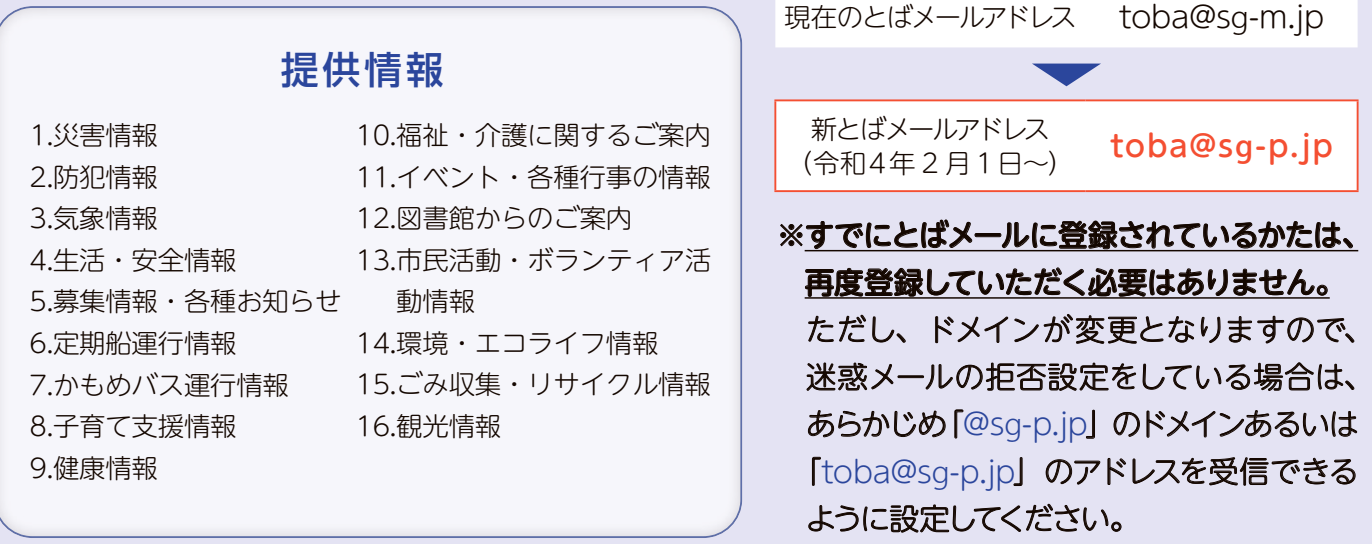

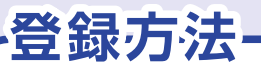

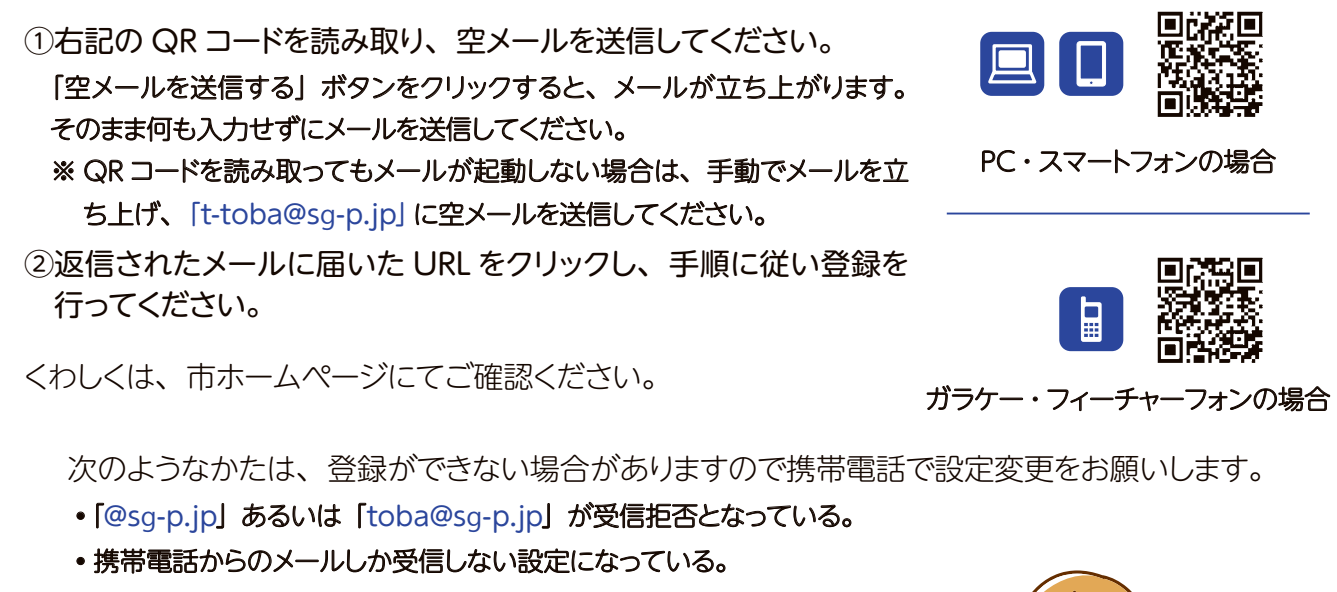

- ◦本人が指定したドメインしか受信しない設定になっている。
- ◦アドレス帳に登録した相手しか受信しない設定になっている。
- ◦配信システムで非対応の特殊な機種を使っている。
- ◦古い携帯電話やスマートフォン、WindowsXP などを使っている。

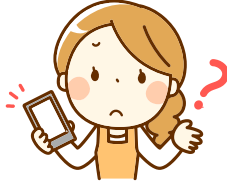